# **spawn Documentation**

*Release 0.3.0+0.g488a03c.dirty*

**Michael Tinning, Philip Bradstock**

**Mar 26, 2020**

## **USER GUIDE**

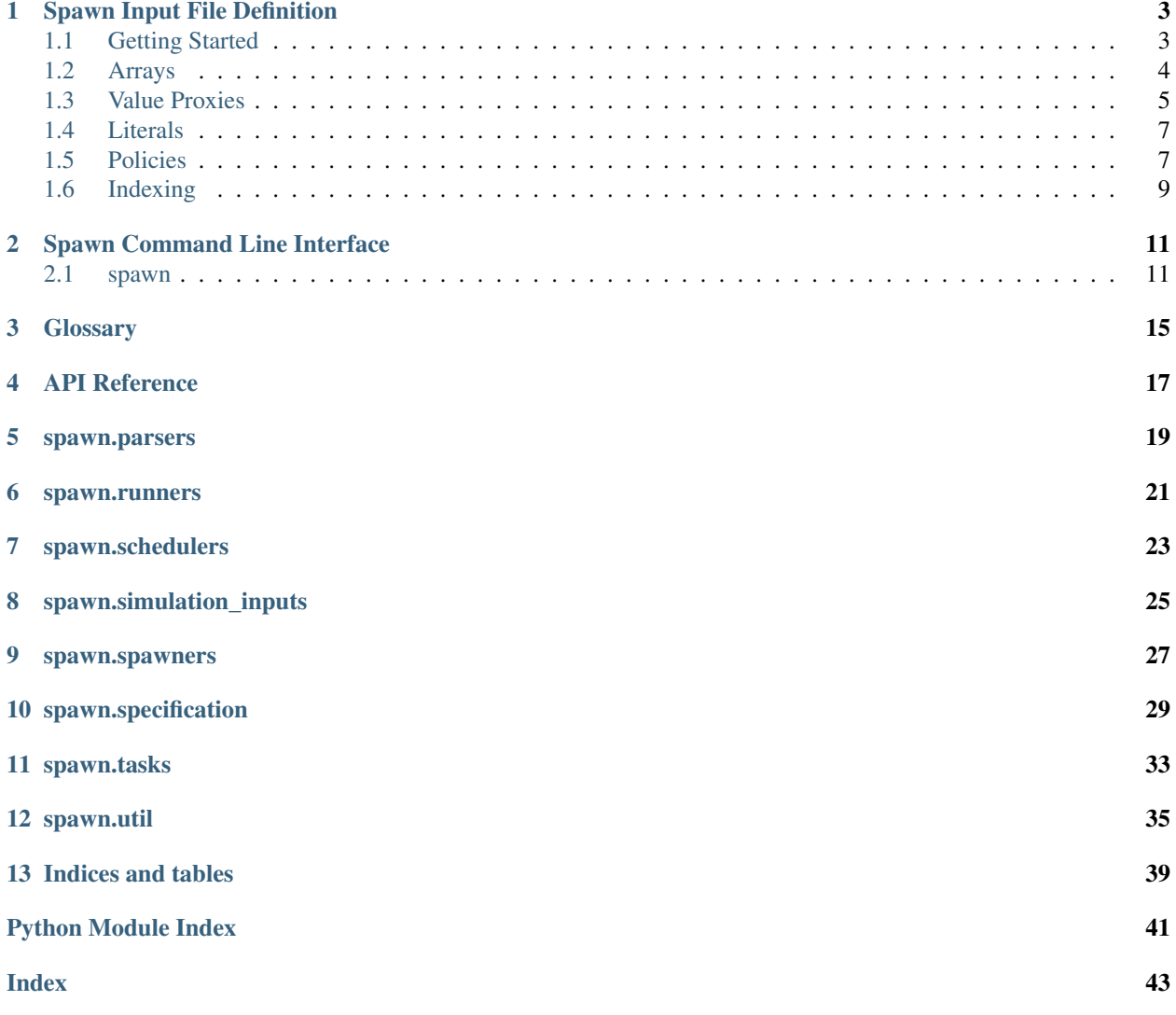

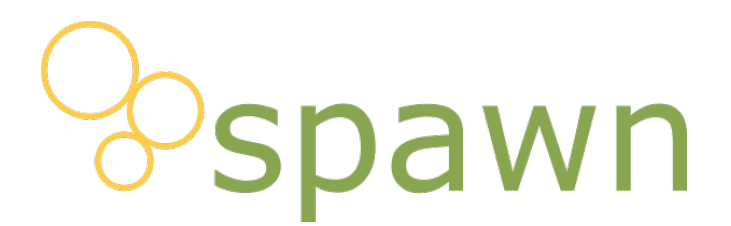

Spawn is a python package that allows users to concisely specify and execute a large number of tasks with complex and co-dependent input parameter variations. It is used particularly in engineering where frequently thousands of similar simulations with input parameter variations are run for design and certification purposes. Spawn allows the specification of such large task sets to be formulated in a concise and readable input file.

A typical Spawn process is: 1. Write an input specification file in JSON that specifies the parameters and their values. 2. Inspect the fully expanded specification tree with the *inspect* command. 3. Execute all tasks with the *run* command. This uses a back-end "spawner" to create the tasks, which can be fully customised for individual use cases.

If you are interested in using Spawn for executing wind turbine aeroelastic simulation using NREL's FAST, please see the [spawn-wind page.](https://github.com/Simmovation/spawn-wind)

Read *[Spawn Input File Definition](#page-6-0)* to discover how to build your first Spawn spec file.

If you're using the command line interface, take a look at *[Spawn Command Line Interface](#page-14-0)*.

A full *[API Reference](#page-20-0)* is also provided.

## **SPAWN INPUT FILE DEFINITION**

<span id="page-6-0"></span>Spawn input is a hierarchical structure of branching nodes which allows large numbers of parameter sets (referred to as "specification nodes") to be specified in a declarative manner. The input is defined in JSON format (see <http://json.org> for the JSON standard). JSON editors are widely available, or you can use your favourite text editor to write Spawn input files.

## <span id="page-6-1"></span>**1.1 Getting Started**

The specification is defined in an object named " $\text{spec}$ ". Each name/value pair within this object is a parameter name and its value. The following generates a single specification node with one parameter, named "alpha" with a value of 4:

```
{
    "spec": {
         "alpha": 4
    }
}
```
Sibling name/value pairs are simultaneous (i.e. occur on the same node). The following generates a single node with *two* simultaneous parameters - "alpha" with a value of 4, and "beta" with a value of "tadpole":

```
{
    "spec": {
         "alpha": 4,
         "beta": "tadpole"
    }
}
```
Separate nodes can be created by separating parameters into different JSON nodes. Parameters defined outside of the object are also applied on each node. The following creates two nodes, both with parameters named "alpha" and "beta", where the first node has parameter values of 4 and "tadpole" respectively and the second has values of 6 and "tadpole" respectively. Note that the names of the sub-objects ("blah" and "blo") do not contribute to the parameter specification:

```
{
    "spec": {
        "beta": "tadpole",
        "blah": { "alpha": 4},
        "blo": { "alpha": 6}
    }
}
```
An identical specification could be written (less concisely) as:

```
{
    "spec": {
        "blah": { "alpha": 4, "beta": "tadpole"},
        "blo": { "alpha": 6, "beta": "tadpole"}
    }
}
```
Avoiding repetitive definition and enabling concise and readable but complex specifications is one of the key aims of Spawn.

### <span id="page-7-0"></span>**1.2 Arrays**

Multiple specification nodes where one parameter is varied can be created by using the array property of JSON. The same specification as at the end of the last section (two nodes, both with parameter "beta" of "tadpole" and parameter "alpha with values of 4 and 6) can be created by:

```
{
    "spec": {
        "alpha": [4, 6],
        "beta": "tadpole"
    }
}
```
### **1.2.1 Cartesian Product**

The automatic behaviour of multiple sibling arrays is to create all the parameter combinations of them (i.e. apply [Cartesian Product\)](https://en.wikipedia.org/wiki/Cartesian_product). The following will create 6 (3\*2) nodes (2D product):

```
{
    "spec": {
        "alpha": [3, 5, 8],
        "beta": ["tadpole", "frog"]
    }
}
```
Additional sibling arrays will add additional dimensions to the Cartesian product, and there is no limit. In this manner, a very large number of nodes can be created with just a few lines.

### **1.2.2 Zip**

To apply a one-one mapping between, we apply the zip "combinator" on the two arrays. A "combinator" is a name/object pair where the name determines the combination to be performed. The name starts with a # to differentiate it from other name/object pairs. The following generates three nodes ((3, "egg"), (5, "tadpole"), (8, "frog")):

```
{
    "spec": {
        "combine:zip": {
            "alpha": [3, 5, 8],
            "beta": ["egg", "tadpole", "frog"]
        }
    }
}
```
There is no limit to the number of sibling arrays, but they *must* all have equal size.

## <span id="page-8-0"></span>**1.3 Value Proxies**

The value of parameter/value pairs can be represented by a proxy. The proxy is a string that starts with either a type identifier followed by a colon (longhand) or a special character (shorthand) to determine which type of value proxy it is. The parser then replaces the proxy when the specification is resolved. The types of value proxies are as follows:

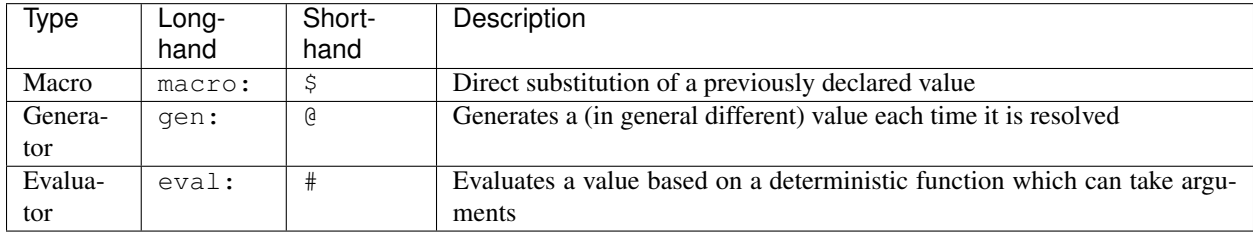

### **1.3.1 Macros**

Macros are declared alongside the spec and can then be used repeatedly. The name of the name/value pairs in the macros object determines the name of the macro that can be used in the spec object (where it must be prefixed). They can be a single value, array or object. The following will produce six nodes (three values of "alpha" with "beta" parameter specified, and three more with "gamma" parameter specified):

```
{
    "macros": {
        "Alphas": [3, 5, 8]
    },
    "spec": {
        "a": {
             "alpha": "macro:Alphas",
             "beta": "tadpole"
        },
        "b": {
             "alpha": "$Alphas",
             "gamma": 4.2
        }
    }
}
```
### **1.3.2 Generators**

Generators generate a value each time they are resolved in the specification. The main uses of generators is providing random variates and counters. Generators are declared in an object named generators. Each generator is a name/object pair, where the name specifies the name of the generator to be used in the spec object. Each generator object must specify its method and arguments to its constructor. These are the inbuilt constructors:

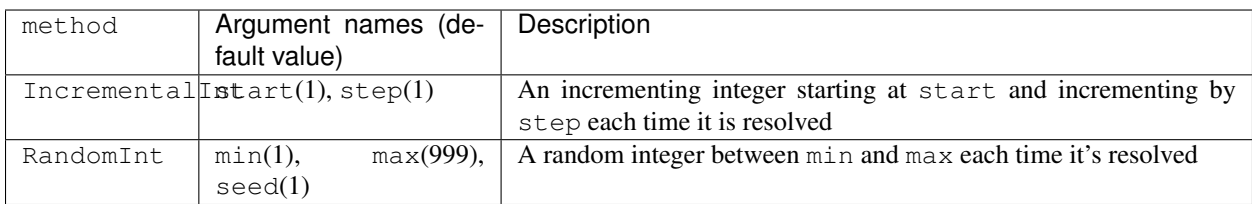

The following example generates a value of 4 for "alpha" via the "a" object and a value of 5 via the "b" node:

```
{
    "generators": {
        "Counter": {
            "method": "IncrementalInt",
            "start": 4
        }
    },
    "spec": {
        "a": {
            "alpha": "@Counter",
            "beta": "tadpole"
        },
        "b": {
            "alpha": "gen:Counter",
            "gamma": 4.2
        }
    }
}
```
### **1.3.3 Evaluators**

Evaluators allow function-style syntax to evaluate expressions with arguments. Arithmetic operations are supported as well as inbuilt evaluators range, which produces an evenly spaced array, and repeat, which repeats a particular value. Unlike macros and generators, evaluators do not need an object defined alongside the spec. Some examples:

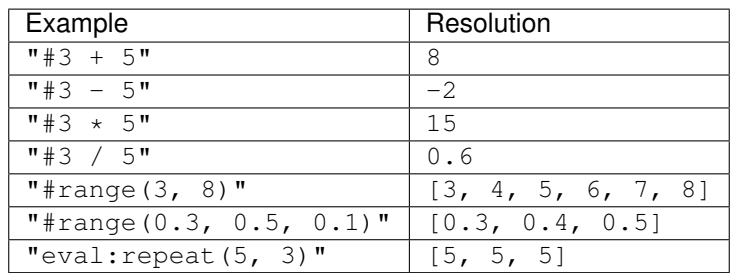

Note that the repeat can be used with a generator as argument and therefore generate a different value for each element of the array. Evaluators can also take other parameters simultaneously present in the specification if they are prefixed by !. They do not need to be in the same object, but if not they must be defined higher up the object tree (i.e. they are not referenceable if in sub-objects). The following resolves "gamma" into the list [3, 4]:

```
"spec": {
    "alpha": 3,
    "blah": {
```
(continues on next page)

{

(continued from previous page)

```
"beta": 5,
             "gamma": "#range(!alpha, !beta)"
        }
    }
}
```
When referencing a parameter in an arithmetic operation, the # is no longer needed (but the ! is required):

```
"spec": {
    "alpha": 4,
    "beta": "!alpha + 3"
}
```
### <span id="page-10-0"></span>**1.4 Literals**

{

}

{

}

There are cases in which it is desired that specification value does not take on its default spawn interpretation. For this, there is the concept of a literal. This is done by prefixing the parameter name with  $\sim$ . The following will generate a single node where alpha is an array (passed through to the spawner as a list) and beta is a string starting with  $\varsigma$ (rather than looking up a macro). Arrays, objects, all (apparent) value proxies and equations can be taken as literal and therefore not expanded or looked up:

```
"spec": {
    "~alpha": ["egg", "tadpole", "frog"],
    "~beta": "$NotAMacro"
}
```
Literals can also be specified on the value-side. This can be particularly useful when it is desired to expand literals as part of an expansion. In this case, the value must always be a string, but if the string succeeding the literal prefix is JSON serialisable it will be serialised as such, otherwise the value will remain a string. For example, the following produces three nodes, each with an array as the value of the alpha parameter:

```
{
    "spec": {
        "alpha": ["~[1, 2]", "~[3, 4]", "~[5, 6, 7]"]
    }
}
```
## <span id="page-10-1"></span>**1.5 Policies**

Policies do not generate parameters but provide additional information for the spawner to work with. The use of the end policy is determined by the spawner. The only policy at current is the path policy

### **1.5.1 Path**

{

}

{

}

{

}

{

This may generally be interpreted as a file path but could also be for example a URL endpoint or any other kind of path. All specification nodes have a path associated with them, whether specified by the user or not. In the case of simulations, this path can be used to determine where the output of the simulation is saved. The following produces one specification node with the path my\_path

```
"spec": {
    "policy:path": "my_path",
    "alpha": "tadpole"
}
```
Paths that are declared at different levels of the tree are appended as sub-folders. For example the following will produce a single node with the path my/path:

```
{
    "spec": {
        "policy:path": "my",
        "alpha": "tadpole",
        "blah": {
             "policy:path": "path",
             "beta": 2
        }
    }
}
```
Distinct nodes in the tree *always* have different paths. If there are two nodes that resolve to the same path, then they will be put into lettered sub-folders a, b, c etc... For example, the following produces the paths my\_path/a, my\_path/b, my\_path/c:

```
"spec": {
    "policy:path": "my_path",
    "alpha": ["egg", "tadpole", "frog"]
}
```
In order to make more meaningful paths, parameter values (of any type that is convertible to string) can also be inserted in the path, by using {name} syntax in the path. For example, the following produces the paths a\_egg, a\_tadpole, a\_frog:

```
"spec": {
    "policy:path": "a_{alpha}",
    "alpha": ["egg", "tadpole", "frog"]
}
```
Sub-folders can also be assigned in a single  $\text{policy:path value}$  by adding / in the path:

```
"spec": {
    "policy:path": "{alpha}/{beta}",
    "alpha": ["egg", "tadpole", "frog"],
    "beta": [1, 2, 3]
```
(continues on next page)

(continued from previous page)

}

}

Rather than using the value of a parameter in the path, an incremental digit or letter can be used instead by introducing the syntax { $name:1}$  or { $name:a$ } respectively. For example, the following produces the paths alpha<sub>1</sub>, alpha\_2, alpha\_3:

```
{
    "spec": {
        "policy:path": "alpha_{alpha:1}",
        "alpha": ["egg", "tadpole", "frog"]
    }
}
```
Sequences can also be made to start at other letters/digits by using the syntax {name:4} (which would start at 4) for example. Here is a full table the alphanumeric indicators that can be used:

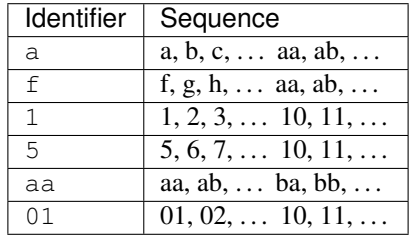

## <span id="page-12-0"></span>**1.6 Indexing**

Spawners may define certain parameters as arrays. In order to set the values of elements in an array parameter, the specification allows indexing with use of square brackets suffixing the name parameter pair. For example,  $"alpha[1]'":$ 3 sets the first element of the "alpha" parameter array to 3. Whether the index is 0-based or 1-based is ultimately the decision of the spawner (which gets passed the index) but by convention is generally 1-based.

## **TWO**

## **SPAWN COMMAND LINE INTERFACE**

<span id="page-14-2"></span><span id="page-14-0"></span>Command Line Interface for spawn

### <span id="page-14-1"></span>**2.1 spawn**

Command Line Interface

spawn [OPTIONS] COMMAND [ARGS]...

#### **Options**

```
--log-level <log_level>
    The log level
```
Options error|warning|infoldebug

**--log-console** Write logs to the console

**-d** <d>

Definitions to override configuration file parameters (e.g. -d spawn.workers=2)

**--config-file** <config\_file> Path to the config file.

### **2.1.1 check-config**

Check the configuration. Parses the current configuration and prints to stdout

spawn check-config [OPTIONS]

### <span id="page-15-0"></span>**2.1.2 inspect**

Expand and write to console the contents of the SPECFILE

```
spawn inspect [OPTIONS] SPECFILE
```
#### **Options**

```
-o, --outfile <outfile>
     write inspection output to file rather than to console
```

```
-f, --format <format>
     format of specification inspection
```
Options txtljson

#### **Arguments**

**SPECFILE** Required argument

### **2.1.3 run**

Runs the SPECFILE contents and write output to OUTDIR

```
spawn run [OPTIONS] SPECFILE OUTDIR
```
### **Options**

```
--type <type>
```
The type of runs to create. Must have a corresponding plugin.

#### **--local**, **--remote**

Run local or remote. Remote running requires a luigi server to be running

#### **Arguments**

#### **SPECFILE**

Required argument

#### **OUTDIR**

Required argument

### <span id="page-16-0"></span>**2.1.4 stats**

Analyse the SPECFILE and print stats to the screen

```
spawn stats [OPTIONS] SPECFILE
```
### **Arguments**

**SPECFILE** Required argument

### **2.1.5 work**

Adds a worker to a remote scheduler

spawn work [OPTIONS]

## **THREE**

## **GLOSSARY**

<span id="page-18-0"></span>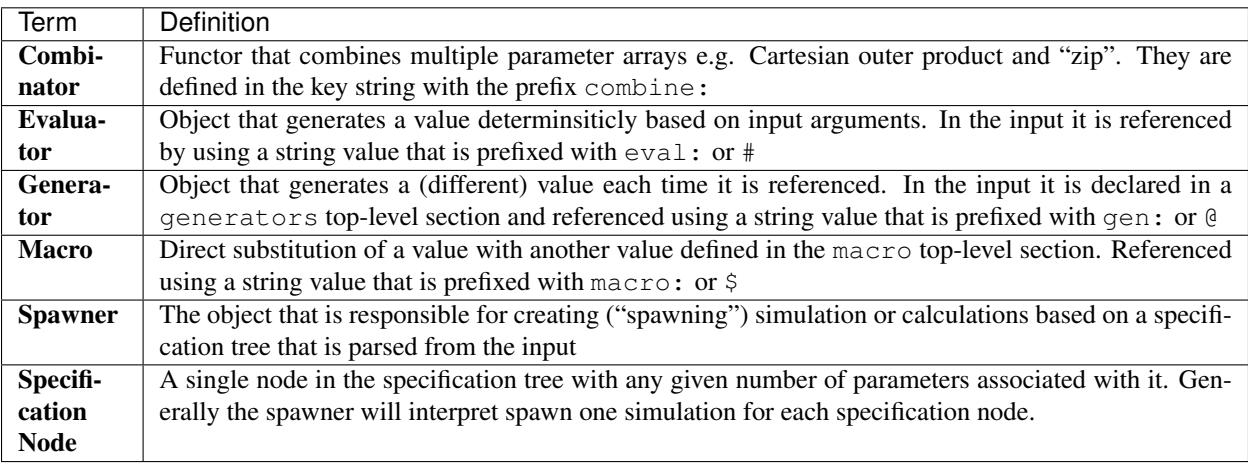

## **FOUR**

## **API REFERENCE**

<span id="page-20-0"></span>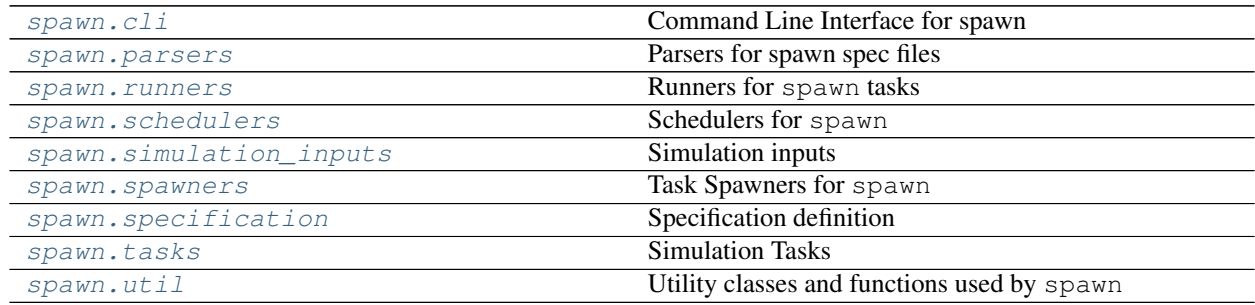

### **FIVE**

## **SPAWN.PARSERS**

<span id="page-22-3"></span><span id="page-22-0"></span>Parsers for spawn spec files

This module contains any classes, functions and utilities related to parsing data

#### **class** spawn.parsers.**DictSpecificationProvider**(*spec*)

Implementation of [SpecificationDescriptionProvider](#page-22-1) that reads the specification from a provided dict

**get**()

Gets the specification

Returns A dict representation of the description

Return type [dict](https://docs.python.org/3/library/stdtypes.html#dict)

#### <span id="page-22-1"></span>**class** spawn.parsers.**SpecificationDescriptionProvider**

Abstract base class for implementations that provide the specification description.

**get**()

Gets the specification description

Returns A dict representation of the description

Return type [dict](https://docs.python.org/3/library/stdtypes.html#dict)

#### **class** spawn.parsers.**SpecificationFileReader**(*input\_file*)

Implementation of [SpecificationDescriptionProvider](#page-22-1) that reads the specification from a file

**get**()

Reads the specification description from a file

Returns A dict representation of the description

Return type [dict](https://docs.python.org/3/library/stdtypes.html#dict)

<span id="page-22-2"></span>**class** spawn.parsers.**SpecificationNodeParser**(*value\_proxy\_parser*, *combinators=None*, *de-*

*fault\_combinator=None*)

Expands the specification nodes, starting at the node\_spec provided

Given a starting *node\_spec*, the specification node\_spec parser assesses child nodes and expands them according to their values.

**parse**(*node\_spec*, *parent=None*, *node\_policies=None*, *ghost\_parameters=None*) Parse the *node\_spec*, and expand its children.

This iterates through a *node\_spec* and expands it's children.

Parameters

• **node\_spec** ([dict](https://docs.python.org/3/library/stdtypes.html#dict)) – A node specification

• **parent** (SpecificationNode) – A specification node to add the new nodes to

<span id="page-23-2"></span>Returns The expanded *node\_spec*

Return type SpecificationNode

<span id="page-23-0"></span>**class** spawn.parsers.**SpecificationParser**(*plugin\_loader*)

Class for parsing specifications

Given a specification provider, the *[SpecificationParser](#page-23-0)* will get the specification and produce a tree representation of the nodes.

#### **parse**(*description*)

Parse the specification description

Reads the metadata from the file and creates any required value libraries, before initialising a [SpecificationNodeParser](#page-22-2) to expand the nodes defined in the description.

Parameters description  $(dict)$  $(dict)$  $(dict)$  – The specification description

Returns An object representing the expanded specification tree.

Return type SpecificationModel

<span id="page-23-1"></span>**class** spawn.parsers.**ValueLibraries**(*generators=None*, *macros=None*, *evaluators=None*) Container class for value libraries (generators, macros & evaluators)

**copy**()

Copies the values library

Returns A copy of this object

Return type [ValueLibraries](#page-23-1)

**property evaluators** Evaluators library

**property generators** Generators library

**property macros**

Macros library

### **SPAWN.RUNNERS**

<span id="page-24-1"></span><span id="page-24-0"></span>Runners for spawn tasks

A runner has a run method, which runs the work required for a task, and a complete method, which returns True when the task has completed.

**class** spawn.runners.**ProcessRunner**(*id\_*, *input\_file\_path*, *exe\_path*, *run\_name=None*, *output\_dir=None*, *cwd=None*)

Runner that uses the native os process (provided by [subprocess](https://docs.python.org/3/library/subprocess.html#module-subprocess)) in order to run tasks

#### **complete**()

Determine if the run is complete.

Returns True if the run is complete; False otherwise.

Return type [bool](https://docs.python.org/3/library/functions.html#bool)

#### **error\_logs**()

Error logs produced by the process, if any

Returns The output written to stderr, if any, otherwise None

#### Return type [str](https://docs.python.org/3/library/stdtypes.html#str)

#### **logs**()

Stdout logs produced by the process, if any

Returns The output written to stdout, if any, otherwise None

Return type [str](https://docs.python.org/3/library/stdtypes.html#str)

#### **property output\_file\_base**

The base path of the output file (without extension)

Returns The path to the output file, without extension.

Return type path-like

#### **property process\_args**

The arguments to be provided to the subprocess.

Can be overridden in derived classes.

Returns An array containing the process arguments

#### Return type [list](https://docs.python.org/3/library/stdtypes.html#list)

#### **run**()

Runs the process synchronously.

Runs the process synchronously and when complete writes the log files and a status file.

**property state\_file** The path to the state file

Returns The path to the state file

Return type path-like

## **SEVEN**

## **SPAWN.SCHEDULERS**

<span id="page-26-1"></span><span id="page-26-0"></span>Schedulers for spawn

A scheduler understands how to turn a spec into a list of jobs and related dependncies to run

**class** spawn.schedulers.**LuigiScheduler**(*config*) Scheduler implementation for Luigi

Because this is currently the only scheduler implementation it's probable that the interface will evolve in time.

**add\_worker**() Add a worker

**run**(*spawner*, *spec*)

Run the spec by generating tasks using the spawner

#### Parameters

- **spawner** (TaskSpawner) The task spawner
- **spec** (SpecificationModel) The specification

**EIGHT**

## **SPAWN.SIMULATION\_INPUTS**

#### <span id="page-28-2"></span><span id="page-28-0"></span>Simulation inputs

An input a class that reads and writes parameter values, normally to a file

**class** spawn.simulation\_inputs.**JsonSimulationInput**(*parameter\_set*, *\*\*write\_options*) A dictionary input written as a JSON file where the parameter set is deep copied

<span id="page-28-1"></span>**class** spawn.simulation\_inputs.**SimulationInput** Handler of inputs for a simulation that will typically be parsed from and written to a file

**classmethod from\_file**(*file\_path*) Creates a [SimulationInput](#page-28-1) by loading a file

Parameters file\_path (path-like) – The file path to load

Returns The simulation input object

Return type An instance of [SimulationInput](#page-28-1)

**abstract hash**() Returns a hash of the contents of the file

Returns The hash

#### Return type [str](https://docs.python.org/3/library/stdtypes.html#str)

**abstract to\_file**(*file\_path*) Writes the contents of the input file to disk

Parameters file\_path (path-like) – The path of the file to write

### **NINE**

### **SPAWN.SPAWNERS**

#### <span id="page-30-1"></span><span id="page-30-0"></span>Task Spawners for spawn

Task spawners turn specification nodes into tasks that can be submitted by a scheduler

#### **class** spawn.spawners.**SingleInputFileSpawner**(*simulation\_input*, *file\_name*) Runs bespoke executable taking a single input file as its only command line argument

#### **branch**()

Deep copy task input and dependencies so that they can be edited without affecting trunk object

#### **spawn**(*path\_*, *metadata*) Create new derivative of luigi.Task for later execution

#### **class** spawn.spawners.**TaskSpawner** Base class task spawner

#### **branch**()

Deep copy task input and dependencies so that they can be edited without affecting trunk object

#### **spawn**(*path\_*, *metadata*)

Create new derivative of luigi.Task for later execution

### **TEN**

### **SPAWN.SPECIFICATION**

#### <span id="page-32-3"></span><span id="page-32-0"></span>Specification definition

The [SpecificationModel](#page-32-1) contains the definition of the tasks to be spawned

### **class** spawn.specification.**DictSpecificationConverter**

Class for converting specification models

Converts [SpecificationModel](#page-32-1) into [dict](https://docs.python.org/3/library/stdtypes.html#dict)

#### **convert**(*spec*)

Converts the given spec model into a dict

Parameters spec ([SpecificationModel](#page-32-1)) – The specification model to convert

Returns A dict represenation of the specification model

Return type dict

**class** spawn.specification.**Evaluator**(*\*args*, *name=None*) Evaluator base class implementation of [ValueProxy](#page-35-0)

Implements the  $evaluate()$  method of the parent class to expand any arguments

#### **evaluate**(*\*\*kwargs*)

Evaluates the value proxy.

Expands any arguments that are evaluators, and calls the \_evaluate() implementation required by base class

<span id="page-32-2"></span>**class** spawn.specification.**Macro**(*value*)

Implementation of  $ValueProxy$  that can contain a value

#### **evaluate**()

Evaluates the [Macro](#page-32-2) - returns the value

Returns The value contained within the [Macro](#page-32-2)

#### Return type [object](https://docs.python.org/3/library/functions.html#object)

**class** spawn.specification.**SpecificationMetadata**(*spec\_type*, *creation\_time*, *notes*) Container class for the [SpecificationModel](#page-32-1) metadata

#### **property creation\_time** The creation time

### **property notes**

Notes related to the specification model

#### <span id="page-32-1"></span>**property spec\_type**

The type of this specification

#### <span id="page-33-1"></span>**class** spawn.specification.**SpecificationModel**(*base\_file*, *root\_node*, *metadata*) Class to contain the description of the spawn specification

#### **property base\_file** The base file

**property metadata** The metadata

**property root\_node** The root node

<span id="page-33-0"></span>**class** spawn.specification.**SpecificationNode**(*parent*, *property\_name*, *property\_value*,

*path*, *ghosts*)

Tree node representation of the nodes of the specification

#### **add\_child**(*child*)

Adds a child to this node

Parameters child ([SpecificationNode](#page-33-0)) – The child node to add

#### **property children**

Get the children of this node

Returns Child nodes

Return type [list](https://docs.python.org/3/library/stdtypes.html#list)

#### **property collected\_indices**

Gets the property names and indicies of this node and all ancestor nodes

Returns A dict containing the properties of this node and all ancestor nodes

#### Return type [dict](https://docs.python.org/3/library/stdtypes.html#dict)

#### **property collected\_properties**

Gets the properties and values of this node and all ancestor nodes

Returns A dict containing the properties of this node and all ancestor nodes

#### Return type [dict](https://docs.python.org/3/library/stdtypes.html#dict)

#### **copy**(*new\_parent*)

Copies this node and this node's children

Parameters new\_parent ([SpecificationNode](#page-33-0)) - The new parent node

Returns A copy of this node

Return type [SpecificationNode](#page-33-0)

#### **classmethod create\_root**(*path=None*)

Create a root node

**Parameters path**  $(str)$  $(str)$  $(str)$  – The path for the root node

Returns A root specification node (without parents)

Return type [SpecificationNode](#page-33-0)

#### **property description**

Description of this node

Returns A description of the node

Return type [str](https://docs.python.org/3/library/stdtypes.html#str)

#### <span id="page-34-0"></span>**evaluate**()

Evaluates all children in this node

#### **property ghosts**

Returns the collected ghost parameters

Returns The ghost parameters for this node

Return type [dict](https://docs.python.org/3/library/stdtypes.html#dict)

#### **property has\_property**

Does this node have a property value

Returns True if this node has a type that contains properties

Return type [bool](https://docs.python.org/3/library/functions.html#bool)

#### **property index**

Gets the index of this node in the parent's child nodes

Returns The index if this node is not a root node; otherwise -1

#### Return type [int](https://docs.python.org/3/library/functions.html#int)

#### **property is\_root**

Is this the root node

Returns True if this node is the root; otherwise False

Return type [bool](https://docs.python.org/3/library/functions.html#bool)

#### **property leaves**

Gets the leaf nodes descended from this node

Returns The leaf nodes

#### Return type [list](https://docs.python.org/3/library/stdtypes.html#list)

#### **property parent**

Get the parent

Returns The parent node

#### Return type [SpecificationNode](#page-33-0)

#### **property path**

The path for this node.

Used as a key to locate the ouputs. Evaluate using the path property and the collected properties and indices at this node.

Returns The path for this node

#### Return type [str](https://docs.python.org/3/library/stdtypes.html#str)

#### **property property\_name**

Gets the property name for this node

Returns The property name

Return type [str](https://docs.python.org/3/library/stdtypes.html#str)

#### **property property\_value**

Gets the property value for this node

Returns The property value

Return type [object](https://docs.python.org/3/library/functions.html#object)

#### <span id="page-35-2"></span>**property root**

Gets the root node from this node

Returns The root node

Return type [SpecificationNode](#page-33-0)

**class** spawn.specification.**SpecificationNodeFactory** Factory class for creating [SpecificationNode](#page-33-0) objects

**create**(*parent*, *name*, *value*, *path*, *ghosts*, *children=None*, *literal=False*) Creates a [SpecificationNode](#page-33-0), based on the value

#### Parameters

- **parent** ([SpecificationNode](#page-33-0)) The parent [SpecificationNode](#page-33-0)
- **name**  $(str)$  $(str)$  $(str)$  The name of the node
- **value** (*[object](https://docs.python.org/3/library/functions.html#object)*) The value of the node
- **ghosts** ([dict](https://docs.python.org/3/library/stdtypes.html#dict)) Ghost values
- **children** ([list](https://docs.python.org/3/library/stdtypes.html#list)) The children of the new node, if any
- **literal** ([bool](https://docs.python.org/3/library/functions.html#bool)) if True, the value is not expandable and is set literally

#### <span id="page-35-0"></span>**class** spawn.specification.**ValueProxy**

Base value proxy class

A value proxy is anything that can be *evaluate* d in place of a value

#### **evaluate**()

Evaluates the [ValueProxy](#page-35-0)

Must be implemented in a derived class

#### Returns A value

#### Return type [object](https://docs.python.org/3/library/functions.html#object)

**class** spawn.specification.**ValueProxyNode**(*parent*, *name*, *value\_proxy*, *path*, *ghosts*) Implementation of [SpecificationNode](#page-33-0) that allows a [ValueProxy](#page-35-0) definition of a node

#### **evaluate**()

Evaluates this node to determine what it's value should be.

Replaces children with new values generated by this node. Subsequently evaluates all children.

<span id="page-35-1"></span>spawn.specification.**evaluate**(*value\_proxy*, *\*args*, *\*\*kwargs*) Utility function to evaluate a [ValueProxy](#page-35-0)

Determines whether *kwargs* needs to be provided

Parameters value\_proxy (VaWlueProxy) – The [ValueProxy](#page-35-0) to evaluate

### **ELEVEN**

### **SPAWN.TASKS**

<span id="page-36-1"></span><span id="page-36-0"></span>Simulation Tasks

**class** spawn.tasks.**SimulationTask**(*\*args*, *\*\*kwargs*) Implementation of luigi.Task

#### **property available\_runners**

Runners available for this task.

Can be overridden by derived tasks

**complete**() Determine if this task is complete

Returns True if this task is complete; otherwise False

Return type [bool](https://docs.python.org/3/library/functions.html#bool)

#### **on\_failure**(*exception*)

Interprets any exceptions raised by the run method.

Attempts to find any logs associated with the runner.

Returns A string representation of the error.

#### Return type [str](https://docs.python.org/3/library/stdtypes.html#str)

**run**()

Run this task

#### **property run\_name\_with\_path**

Return the run name of this task

```
class spawn.tasks.SpawnTask(*args, **kwargs)
```
Implementation of luigi.Task that defines ID and dependencies parameters

#### **complete**()

Determine if this task is complete

Returns True if this task is complete; otherwise False

Return type [bool](https://docs.python.org/3/library/functions.html#bool)

#### **property metadata**

Metadata for this task

#### **requires**()

The prerequisites for this task

#### **run**()

Run the task. Derived classes should implement this method.

<span id="page-37-0"></span>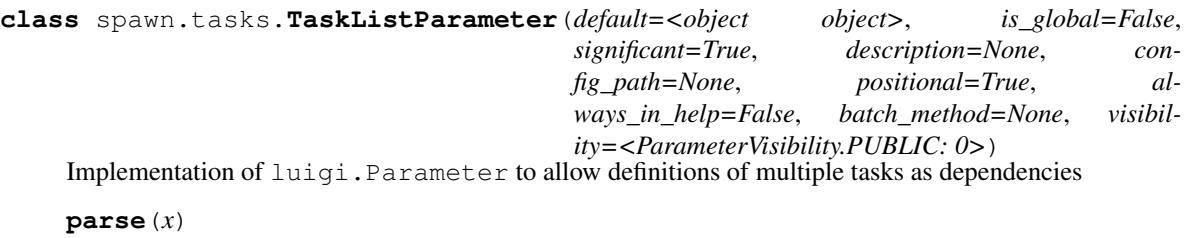

Parse the string

**serialize**(*x*) Serialize this object

## **TWELVE**

## **SPAWN.UTIL**

<span id="page-38-4"></span><span id="page-38-0"></span>Utility classes and functions used by spawn

**class** spawn.util.**ArrayProperty**(*type\_*, *fget=None*, *fset=None*, *fdel=None*, *fvalidate=None*, *default=None*, *doc=None*, *abstract=False*, *readonly=False*)

Implementation of PropertyBase for array properties \_\_get\_\_(), \_\_set\_\_() and \_\_delete\_\_() return array wrappers that allow indexes to be used

<span id="page-38-2"></span>**class** spawn.util.**FloatProperty**(*fget=None*, *fset=None*, *fdel=None*, *fvalidate=None*, *default=None*, *doc=None*, *abstract=False*, *readonly=False*, *min=None*, *max=None*) Implementation of NumericProperty for float properties

<span id="page-38-3"></span>**class** spawn.util.**IntProperty**(*fget=None*, *fset=None*, *fdel=None*, *fvalidate=None*, *default=None*, *doc=None*, *abstract=False*, *readonly=False*, *min=None*, *max=None*)

Implementation of NumericProperty for int properties

<span id="page-38-1"></span>**class** spawn.util.**PathBuilder**(*path=''*) The path builder class

This class provides a standardised way to build paths and interpolate/format them with values

**format**(*properties*, *indices=None*)

Format the path by interpolating with the properties provided.

If indices are provided, use them in place of the properties.

Parameters

• **properties** ([dict](https://docs.python.org/3/library/stdtypes.html#dict)) – The properties to interpolate with.

• **indices** – The indicies to use in place of the properties, if any. Defaults to None.

Returns A new instance with the interpolated values

Return type [PathBuilder](#page-38-1)

**static index**(*index*, *index\_format='1'*) Formats an index given the index\_format provided

Parameters

- **index**  $(int)$  $(int)$  $(int)$  The index to format
- **index\_format**  $(str)$  $(str)$  $(str)$  The index format (see below for examples).

Returns The formatted index

Return type [str](https://docs.python.org/3/library/stdtypes.html#str)

<span id="page-39-2"></span>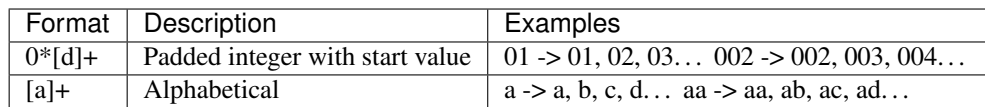

#### **join**(*other*)

Join two paths by adding other onto the end of self

**Parameters other**  $(str)$  $(str)$  $(str)$  – The path to add to the end of this path

Returns A new path builder with the joined paths

Return type [PathBuilder](#page-38-1)

#### **join\_start**(*other*)

Join two paths by adding other onto the start of self

**Parameters other**  $(str)$  $(str)$  $(str)$  – The path to add to the start of this path

Returns A new path builder with the joined paths

Return type [PathBuilder](#page-38-1)

<span id="page-39-1"></span>**class** spawn.util.**StringProperty**(*fget=None*, *fset=None*, *fdel=None*, *fvalidate=None*, *default=None*, *doc=None*, *abstract=False*, *readonly=False*, *possible\_values=None*, *regex=None*)

Implementation of [TypedProperty](#page-39-0) for string properties

<span id="page-39-0"></span>**class** spawn.util.**TypedProperty**(*type\_*, *fget=None*, *fset=None*, *fdel=None*, *fvalidate=None*, *default=None*, *doc=None*, *abstract=False*, *readonly=False*)

Base class for typed properties

spawn.util.**configure\_logging**(*log\_level*, *command\_name*, *log\_console=True*, *log\_file=True*) Configure logging

**Parameters** 

- **log\_level**  $(str)$  $(str)$  $(str)$  The log level (error, warning, info, debug, trace)
- **command** name  $(str)$  $(str)$  $(str)$  The name of the invoked subcommand
- **log\_console** ([bool](https://docs.python.org/3/library/functions.html#bool)) True if logs should be displayed in the console; otherwise False. Defaults to True.
- **log\_file** ([bool](https://docs.python.org/3/library/functions.html#bool)) True if logs should be written to file; otherwise False. Defaults to True.

```
spawn.util.float_property(fget)
   FloatProperty
```

```
spawn.util.int_property(fget)
   IntProperty
```

```
spawn.util.prettyspec(spec, outstream=None)
     Writes the given spec tree to the stream provided
```
spawn.util.**quote**(*strpath*) Wrap the given string in quotes

**Parameters [str](https://docs.python.org/3/library/stdtypes.html#str)path**  $(str)$  – A string representing a path

```
spawn.util.string_property(fget)
   StringProperty
```
spawn.util.**typed\_property**(*type\_*) Function decorator for [TypedProperty](#page-39-0)

## **THIRTEEN**

## **INDICES AND TABLES**

- <span id="page-42-0"></span>• genindex
- modindex
- search

## **PYTHON MODULE INDEX**

### <span id="page-44-0"></span>s

spawn.cli, [11](#page-14-0) spawn.parsers, [19](#page-22-0) spawn.runners, [21](#page-24-0) spawn.schedulers, [23](#page-26-0) spawn.simulation\_inputs, [25](#page-28-0) spawn.spawners, [27](#page-30-0) spawn.specification, [29](#page-32-0) spawn.tasks, [33](#page-36-0) spawn.util, [35](#page-38-0)

## **INDEX**

### <span id="page-46-0"></span>Symbols

--config-file <config\_file> spawn command line option, [11](#page-14-2) --format <format> spawn-inspect command line option, [12](#page-15-0) --local spawn-run command line option, [12](#page-15-0) --log-console spawn command line option, [11](#page-14-2) --log-level <log\_level> spawn command line option, [11](#page-14-2) --outfile <outfile> spawn-inspect command line option, [12](#page-15-0) --remote spawn-run command line option, [12](#page-15-0) --type <type> spawn-run command line option, [12](#page-15-0)  $-d < d$ spawn command line option, [11](#page-14-2)  $-f$ spawn-inspect command line option, [12](#page-15-0)  $-\circ$ spawn-inspect command line option, [12](#page-15-0)

## A

add\_child() (*spawn.specification.SpecificationNode method*), [30](#page-33-1) add\_worker() (*spawn.schedulers.LuigiScheduler method*), [23](#page-26-1) ArrayProperty (*class in spawn.util*), [35](#page-38-4) available\_runners() (*spawn.tasks.SimulationTask property*), [33](#page-36-1)

### B

base\_file() (*spawn.specification.SpecificationModel property*), [30](#page-33-1) branch() (*spawn.spawners.SingleInputFileSpawner*

*method*), [27](#page-30-1)

branch() (*spawn.spawners.TaskSpawner method*), [27](#page-30-1)

### C

children() (*spawn.specification.SpecificationNode property*), [30](#page-33-1) collected\_indices() (*spawn.specification.SpecificationNode property*), [30](#page-33-1) collected\_properties() (*spawn.specification.SpecificationNode property*), [30](#page-33-1) complete() (*spawn.runners.ProcessRunner method*), [21](#page-24-1) complete() (*spawn.tasks.SimulationTask method*), [33](#page-36-1) complete() (*spawn.tasks.SpawnTask method*), [33](#page-36-1) configure\_logging() (*in module spawn.util*), [36](#page-39-2) convert() (*spawn.specification.DictSpecificationConverter method*), [29](#page-32-3) copy() (*spawn.parsers.ValueLibraries method*), [20](#page-23-2) copy() (*spawn.specification.SpecificationNode method*), [30](#page-33-1) create() (*spawn.specification.SpecificationNodeFactory method*), [32](#page-35-2) create\_root() (*spawn.specification.SpecificationNode class method*), [30](#page-33-1) creation\_time() (*spawn.specification.SpecificationMetadata property*), [29](#page-32-3)

### D

```
description() (spawn.specification.SpecificationNode
       property), 30
DictSpecificationConverter (class in
       spawn.specification), 29
DictSpecificationProvider (class in
       spawn.parsers), 19
```
### E

error\_logs() (*spawn.runners.ProcessRunner method*), [21](#page-24-1)

evaluate() (*in module spawn.specification*), [32](#page-35-2)

evaluate() (*spawn.specification.Evaluator method*), [29](#page-32-3)

evaluate() (*spawn.specification.Macro method*), [29](#page-32-3) evaluate() (*spawn.specification.SpecificationNode method*), [30](#page-33-1) evaluate() (*spawn.specification.ValueProxy method*), [32](#page-35-2)

evaluate() (*spawn.specification.ValueProxyNode method*), [32](#page-35-2)

Evaluator (*class in spawn.specification*), [29](#page-32-3)

evaluators() (*spawn.parsers.ValueLibraries property*), [20](#page-23-2)

## F

float\_property() (*in module spawn.util*), [36](#page-39-2)

FloatProperty (*class in spawn.util*), [35](#page-38-4)

format() (*spawn.util.PathBuilder method*), [35](#page-38-4) from\_file() (*spawn.simulation\_inputs.SimulationInput class method*), [25](#page-28-2)

## G

- generators() (*spawn.parsers.ValueLibraries property*), [20](#page-23-2)
- get() (*spawn.parsers.DictSpecificationProvider method*), [19](#page-22-3)
- get() (*spawn.parsers.SpecificationDescriptionProvider method*), [19](#page-22-3)
- get() (*spawn.parsers.SpecificationFileReader method*), [19](#page-22-3)
- ghosts() (*spawn.specification.SpecificationNode property*), [31](#page-34-0)

## H

*property*), [31](#page-34-0)

hash() (*spawn.simulation\_inputs.SimulationInput method*), [25](#page-28-2)

## I

index() (*spawn.specification.SpecificationNode property*), [31](#page-34-0) index() (*spawn.util.PathBuilder static method*), [35](#page-38-4) int\_property() (*in module spawn.util*), [36](#page-39-2) IntProperty (*class in spawn.util*), [35](#page-38-4) is\_root() (*spawn.specification.SpecificationNode property*), [31](#page-34-0)

## J

join() (*spawn.util.PathBuilder method*), [36](#page-39-2) join\_start() (*spawn.util.PathBuilder method*), [36](#page-39-2) JsonSimulationInput (*class in spawn.simulation\_inputs*), [25](#page-28-2)

## L

leaves() (*spawn.specification.SpecificationNode property*), [31](#page-34-0)

logs() (*spawn.runners.ProcessRunner method*), [21](#page-24-1) LuigiScheduler (*class in spawn.schedulers*), [23](#page-26-1)

## M

Macro (*class in spawn.specification*), [29](#page-32-3) macros() (*spawn.parsers.ValueLibraries property*), [20](#page-23-2) metadata() (*spawn.specification.SpecificationModel property*), [30](#page-33-1) metadata() (*spawn.tasks.SpawnTask property*), [33](#page-36-1)

### N

```
notes() (spawn.specification.SpecificationMetadata
        property), 29
```
### O

on\_failure() (*spawn.tasks.SimulationTask method*), [33](#page-36-1) OUTDIR spawn-run command line option, [12](#page-15-0)

output\_file\_base() (*spawn.runners.ProcessRunner property*), [21](#page-24-1)

## P

has\_property() (*spawn.specification.SpecificationNode* parse() (*spawn.tasks.TaskListParameter method*), [34](#page-37-0) parent() (*spawn.specification.SpecificationNode property*), [31](#page-34-0) parse() (*spawn.parsers.SpecificationNodeParser method*), [19](#page-22-3) parse() (*spawn.parsers.SpecificationParser method*), [20](#page-23-2) path() (*spawn.specification.SpecificationNode property*), [31](#page-34-0) PathBuilder (*class in spawn.util*), [35](#page-38-4) prettyspec() (*in module spawn.util*), [36](#page-39-2) process\_args() (*spawn.runners.ProcessRunner property*), [21](#page-24-1) ProcessRunner (*class in spawn.runners*), [21](#page-24-1) property\_name() (*spawn.specification.SpecificationNode property*), [31](#page-34-0) property\_value() (*spawn.specification.SpecificationNode property*), [31](#page-34-0)

## Q

quote() (*in module spawn.util*), [36](#page-39-2)

## R

- requires() (*spawn.tasks.SpawnTask method*), [33](#page-36-1) root() (*spawn.specification.SpecificationNode prop-*
- *erty*), [31](#page-34-0) root\_node() (*spawn.specification.SpecificationModel*
- *property*), [30](#page-33-1)
- run() (*spawn.runners.ProcessRunner method*), [21](#page-24-1)

run() (*spawn.schedulers.LuigiScheduler method*), [23](#page-26-1) run() (*spawn.tasks.SimulationTask method*), [33](#page-36-1) run() (*spawn.tasks.SpawnTask method*), [33](#page-36-1) run\_name\_with\_path() (*spawn.tasks.SimulationTask property*), [33](#page-36-1)

## S

```
serialize() (spawn.tasks.TaskListParameter
       method), 34
SimulationInput (class in
       spawn.simulation_inputs), 25
SimulationTask (class in spawn.tasks), 33
SingleInputFileSpawner (class in
       spawn.spawners), 27
spawn command line option
   --config-file <config_file>, 11
   --log-console, 11
   --log-level <log_level>, 11
   11spawn() (spawn.spawners.SingleInputFileSpawner
       method), 27
spawn() (spawn.spawners.TaskSpawner method), 27
spawn.cli (module), 11
spawn.parsers (module), 19
spawn.runners (module), 21
spawn.schedulers (module), 23
spawn.simulation inputs (module25
spawn.spawners (module), 27
spawn.specification (module), 29
spawn.tasks (module), 33
spawn.util (module), 35
spawn-inspect command line option
   --format <format>, 12
   --outfile <outfile>, 12
   1212SPECFILE, 12
spawn-run command line option
   --local, 12--remote, 12
   --type <type>, 12
   OUTDIR, 12
   SPECFILE, 12
spawn-stats command line option
   SPECFILE, 13
SpawnTask (class in spawn.tasks), 33
spec_type() (spawn.specification.SpecificationMetadata
       property), 29
SPECFILE
   spawn-inspect command line option,
       12
   spawn-run command line option, 12
   spawn-stats command line option, 13
```
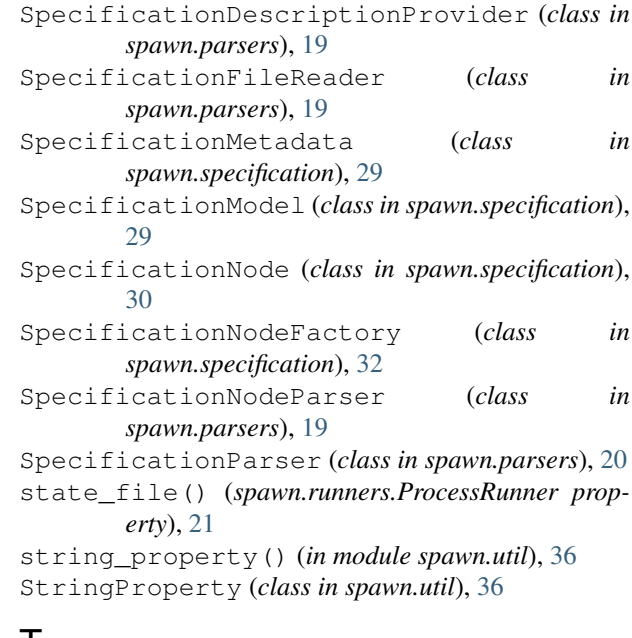

### T

TaskListParameter (*class in spawn.tasks*), [33](#page-36-1) TaskSpawner (*class in spawn.spawners*), [27](#page-30-1) to\_file() (*spawn.simulation\_inputs.SimulationInput method*), [25](#page-28-2) typed\_property() (*in module spawn.util*), [36](#page-39-2) TypedProperty (*class in spawn.util*), [36](#page-39-2)

## V

ValueLibraries (*class in spawn.parsers*), [20](#page-23-2) ValueProxy (*class in spawn.specification*), [32](#page-35-2) ValueProxyNode (*class in spawn.specification*), [32](#page-35-2)